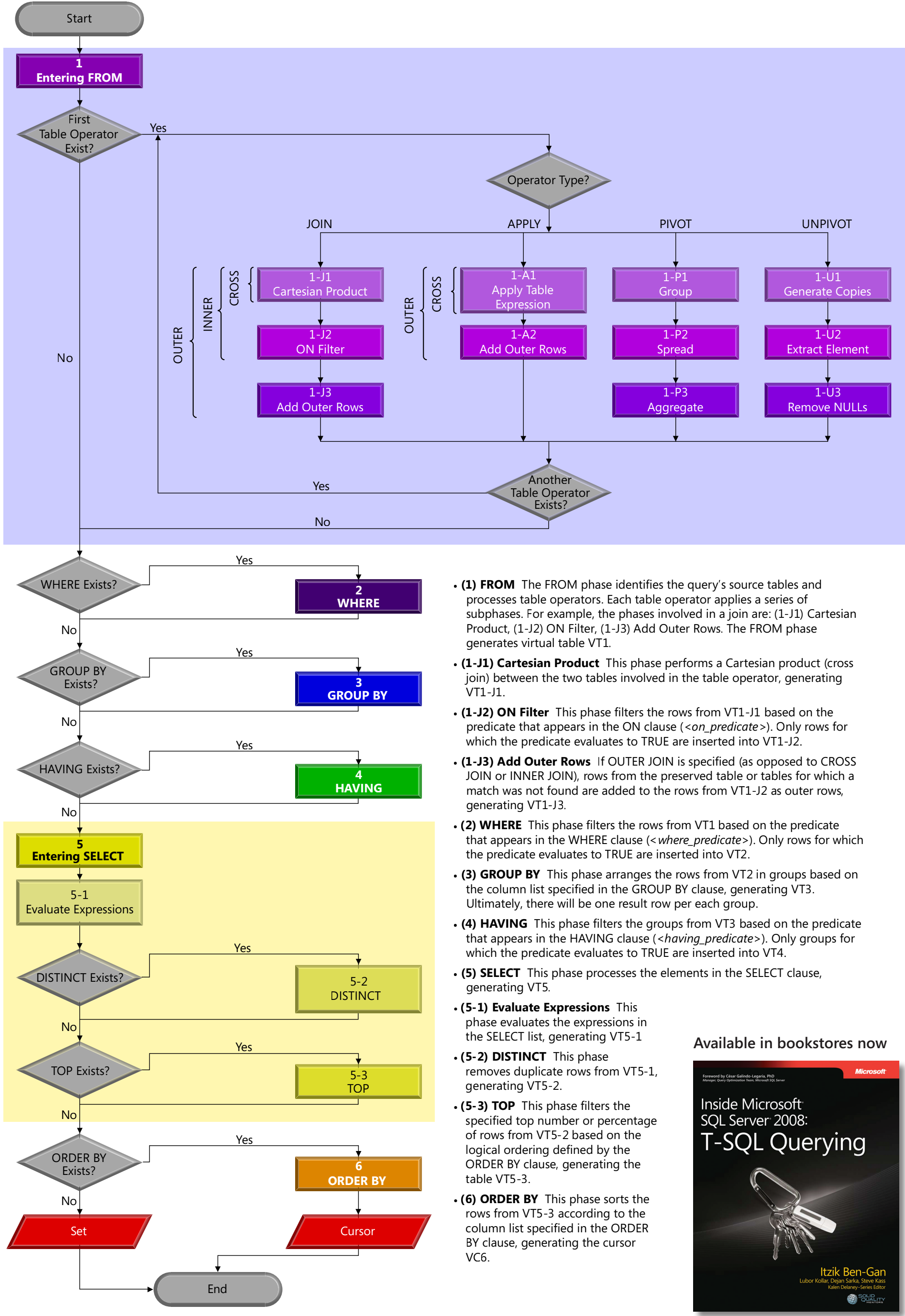

- 
- 
- 
- 
- 
- 

© 2009 Itzik Ben-Gan

## Logical Query Processing